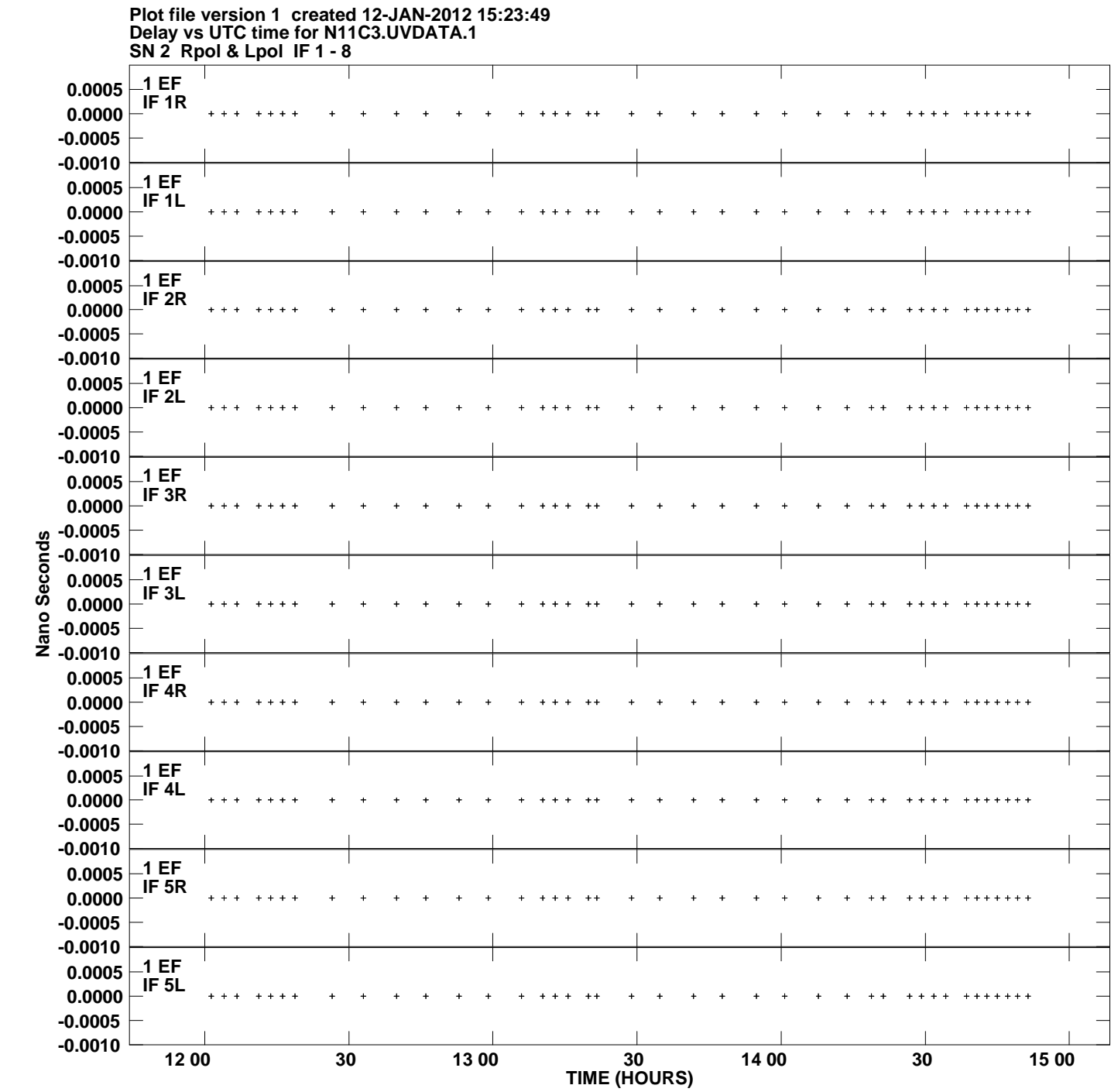

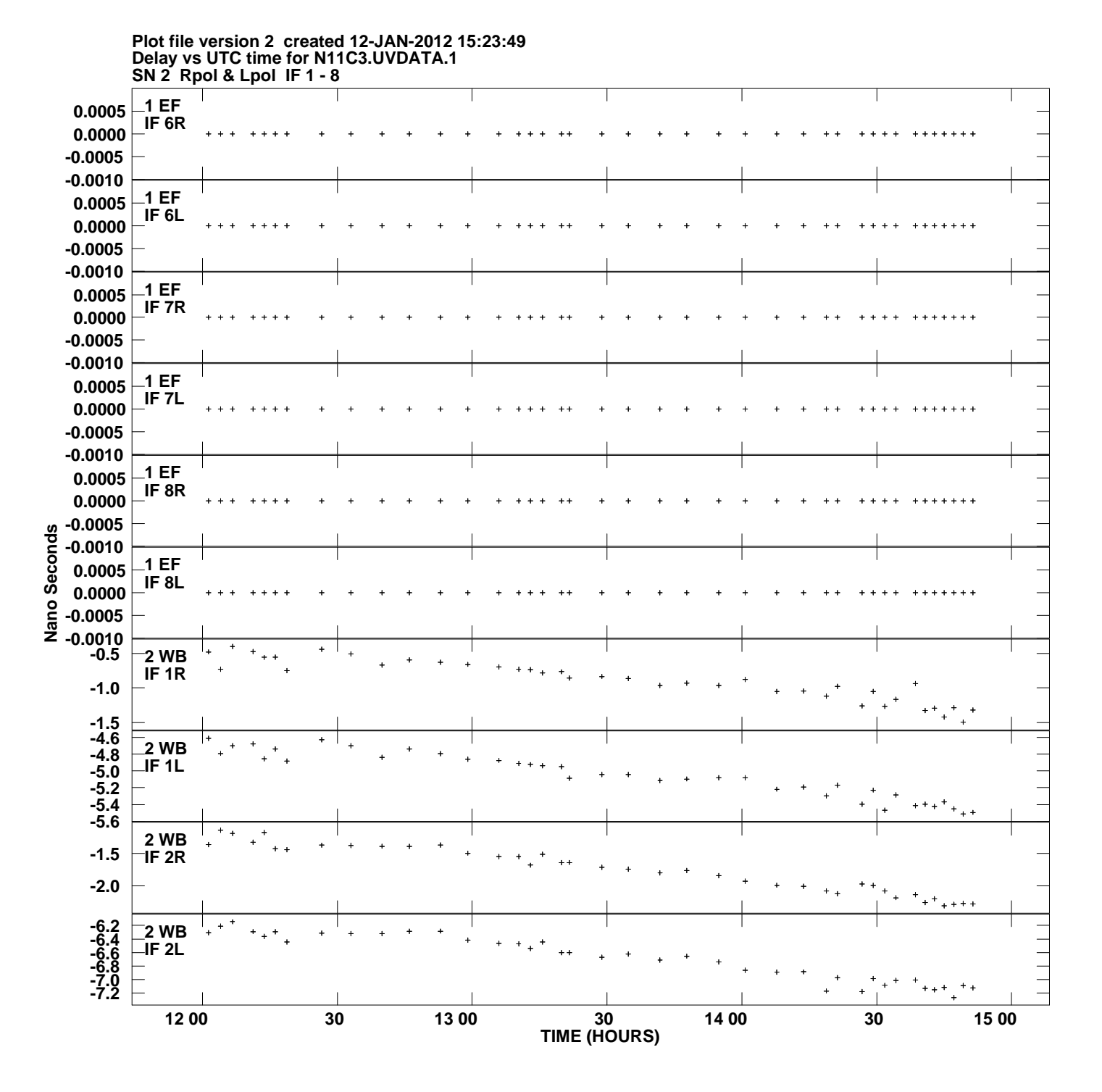

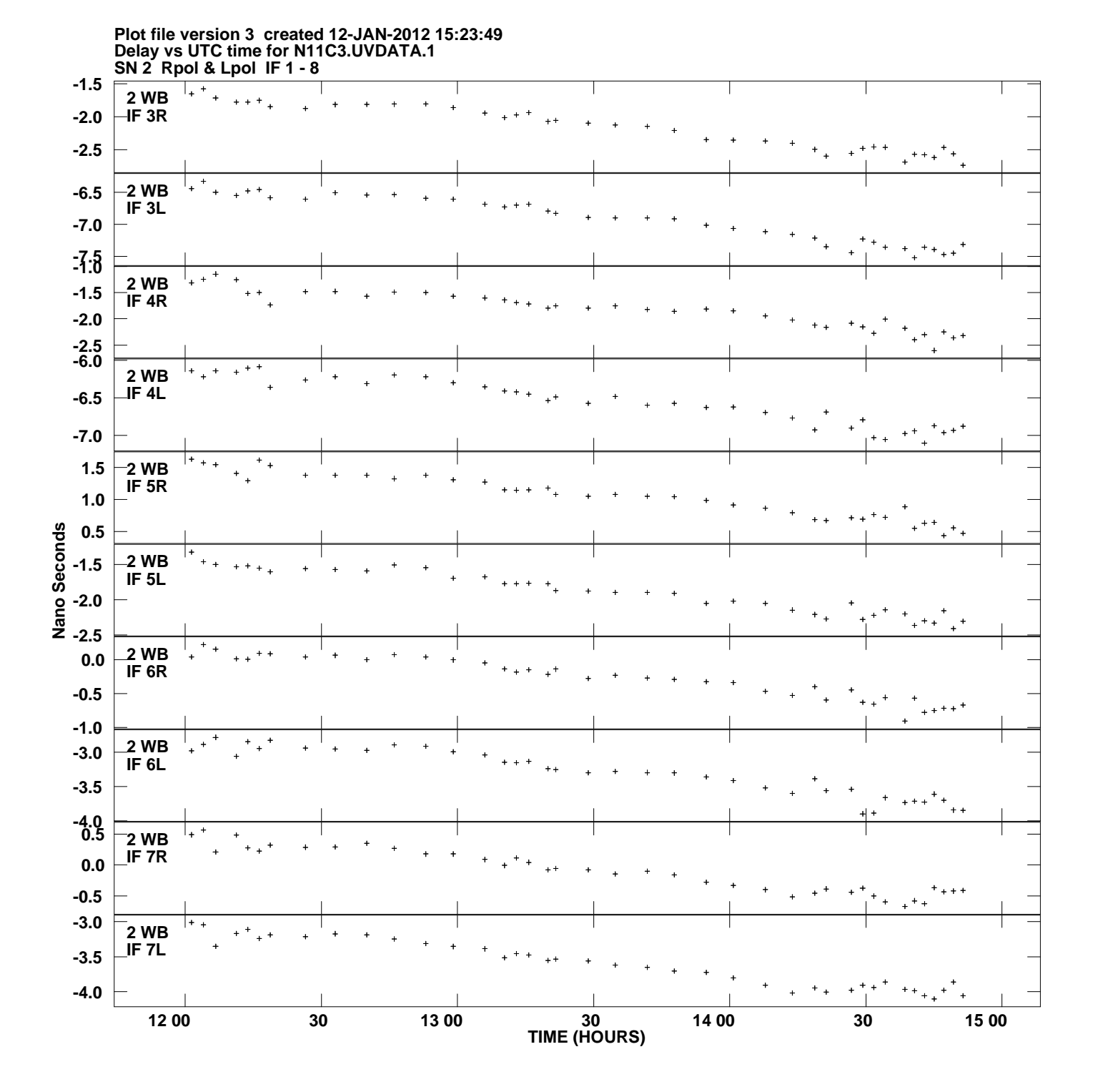

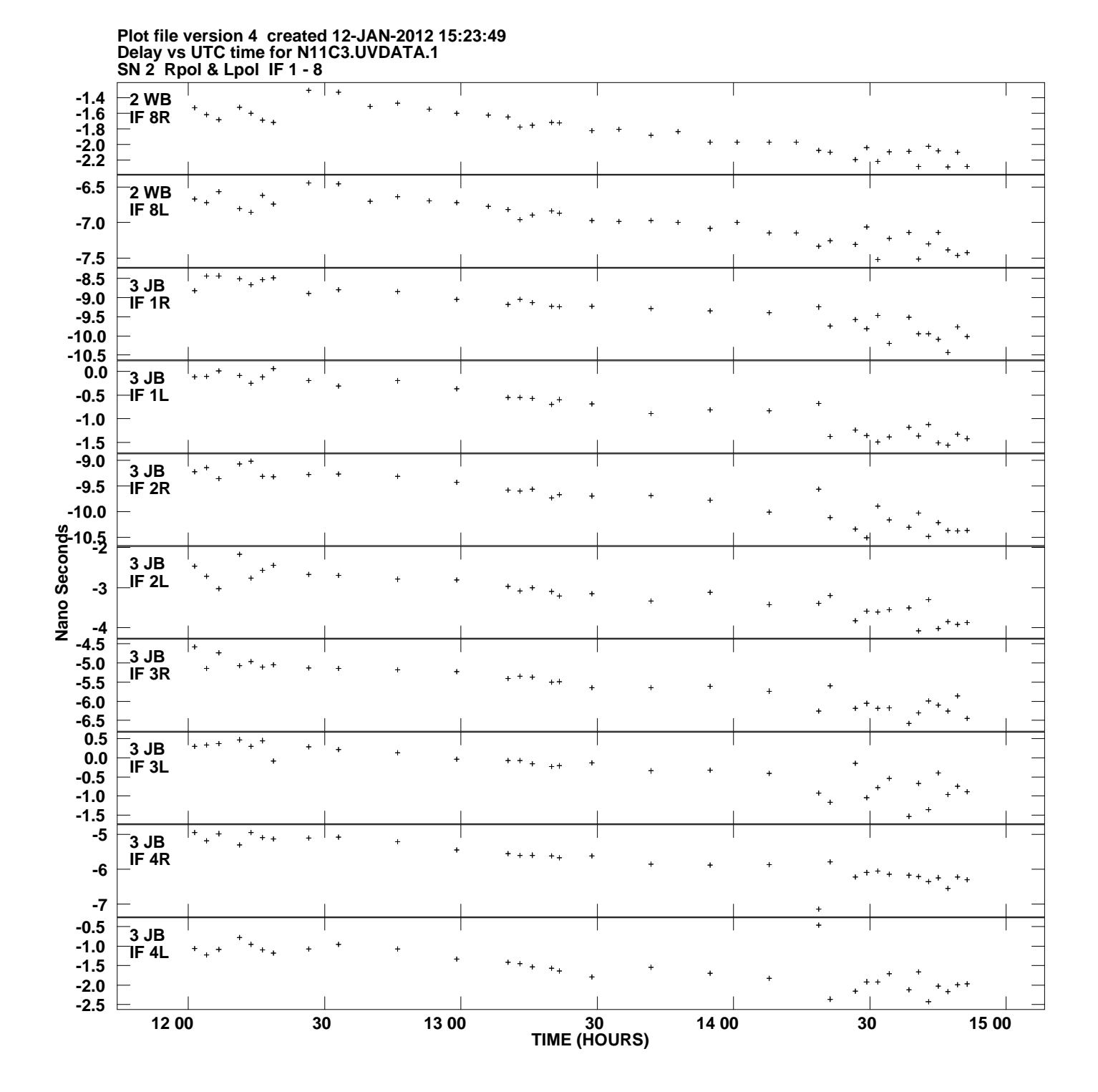

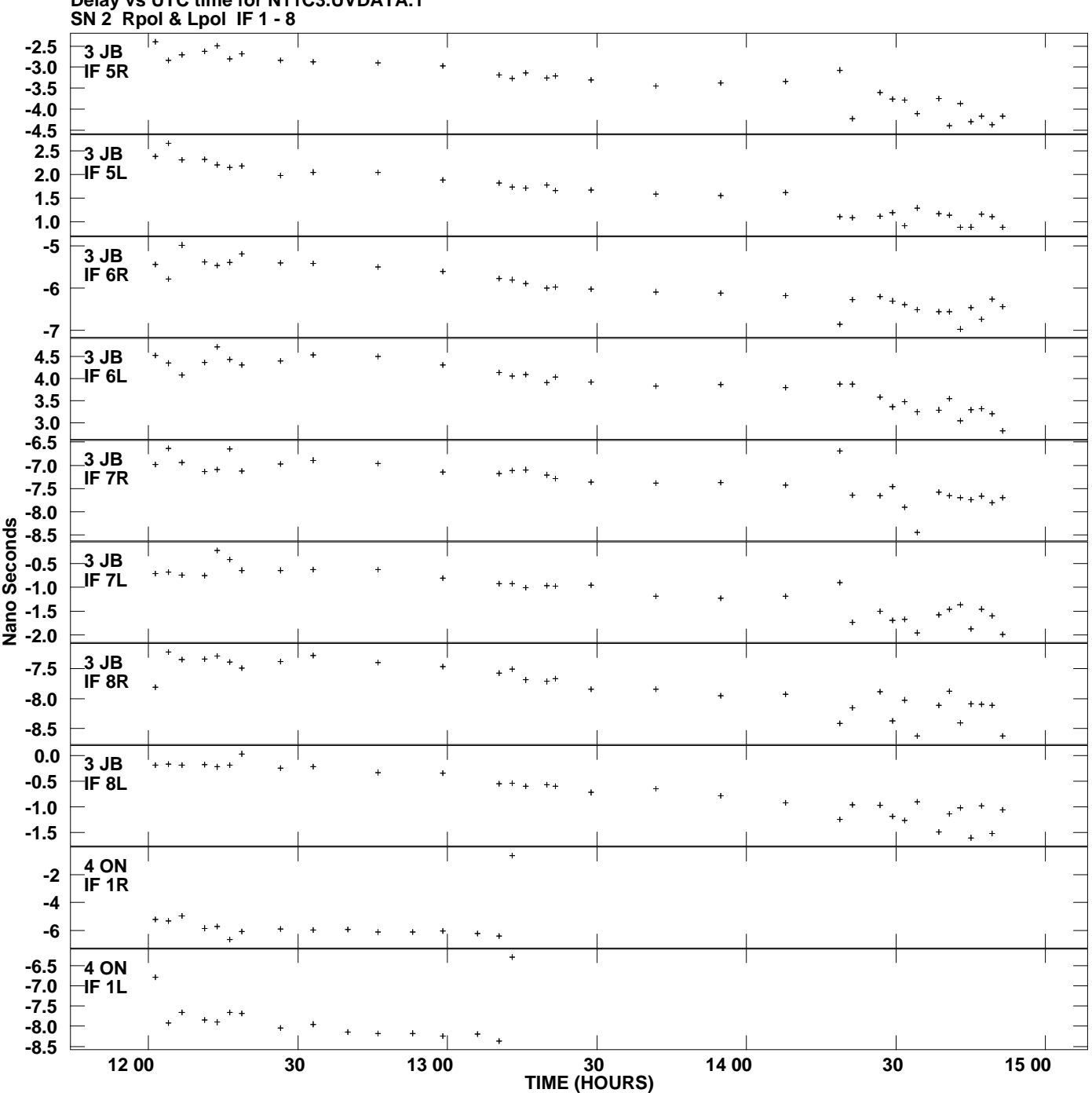

**Delay vs UTC time for N11C3.UVDATA.1 Plot file version 5 created 12-JAN-2012 15:23:49**

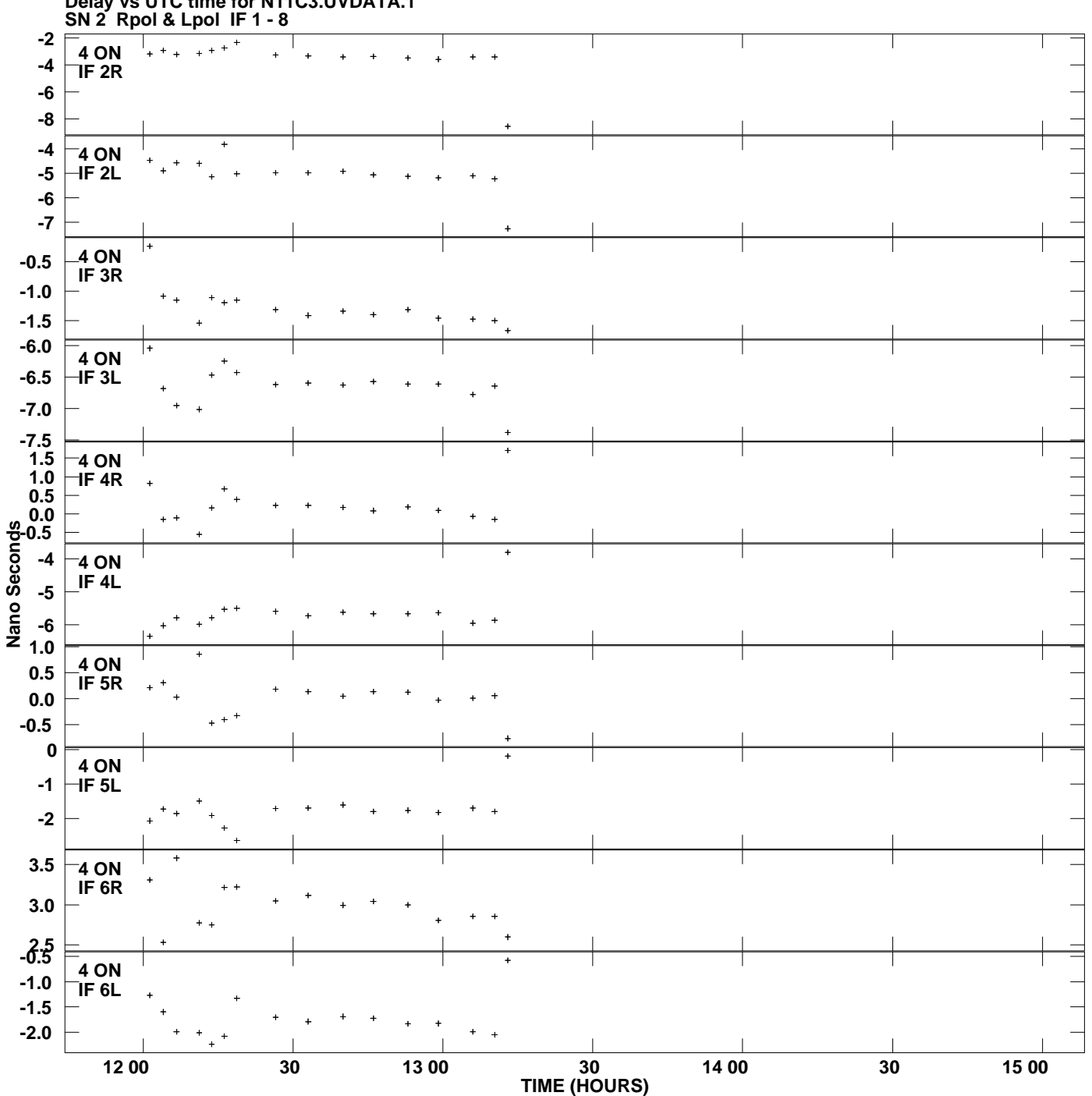

**Plot file version 6 created 12-JAN-2012 15:23:49**

**Delay vs UTC time for N11C3.UVDATA.1**

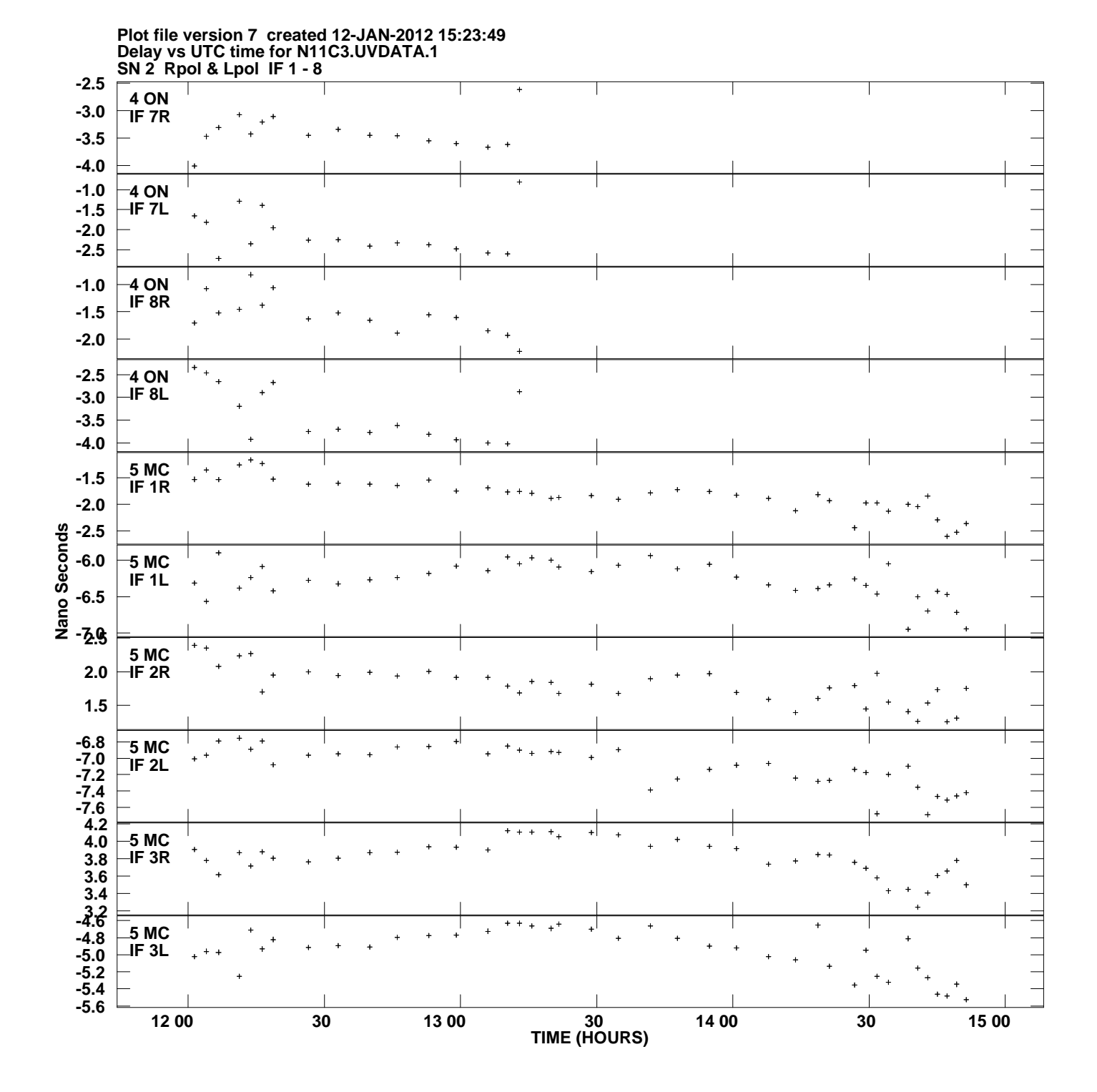

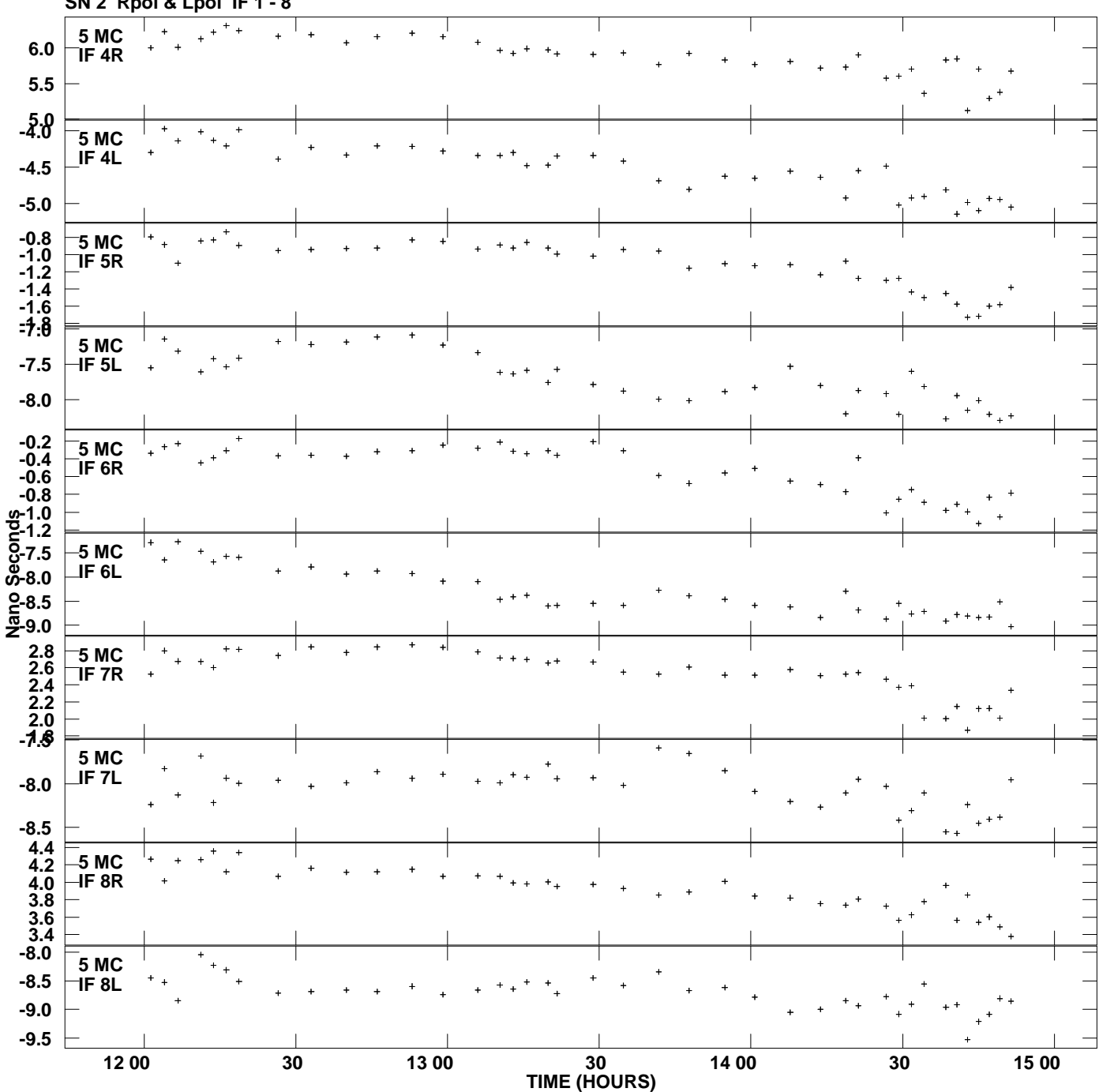

**Delay vs UTC time for N11C3.UVDATA.1 SN 2 Rpol & Lpol IF 1 - 8 Plot file version 8 created 12-JAN-2012 15:23:49**

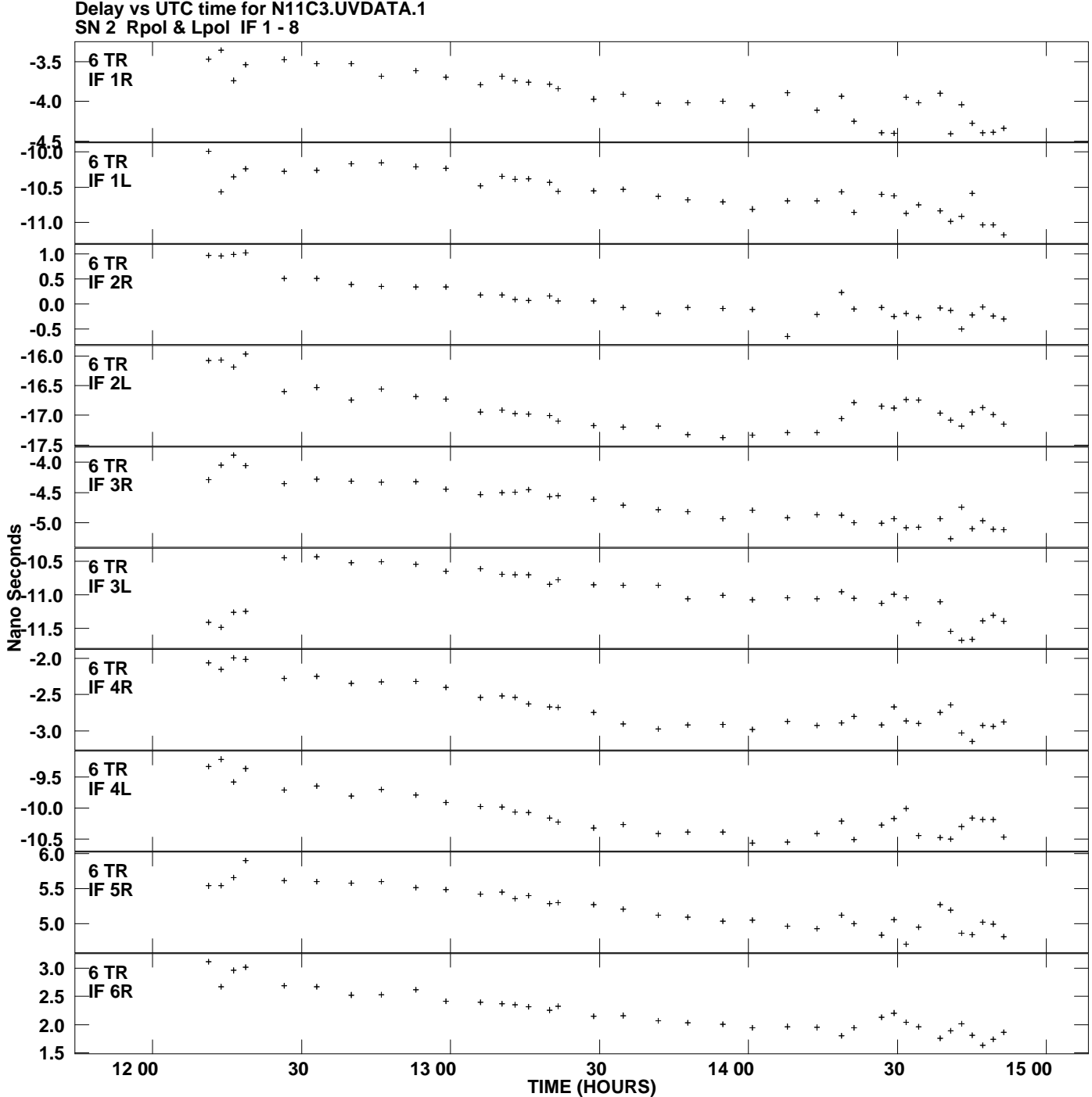

**Plot file version 9 created 12-JAN-2012 15:23:49**

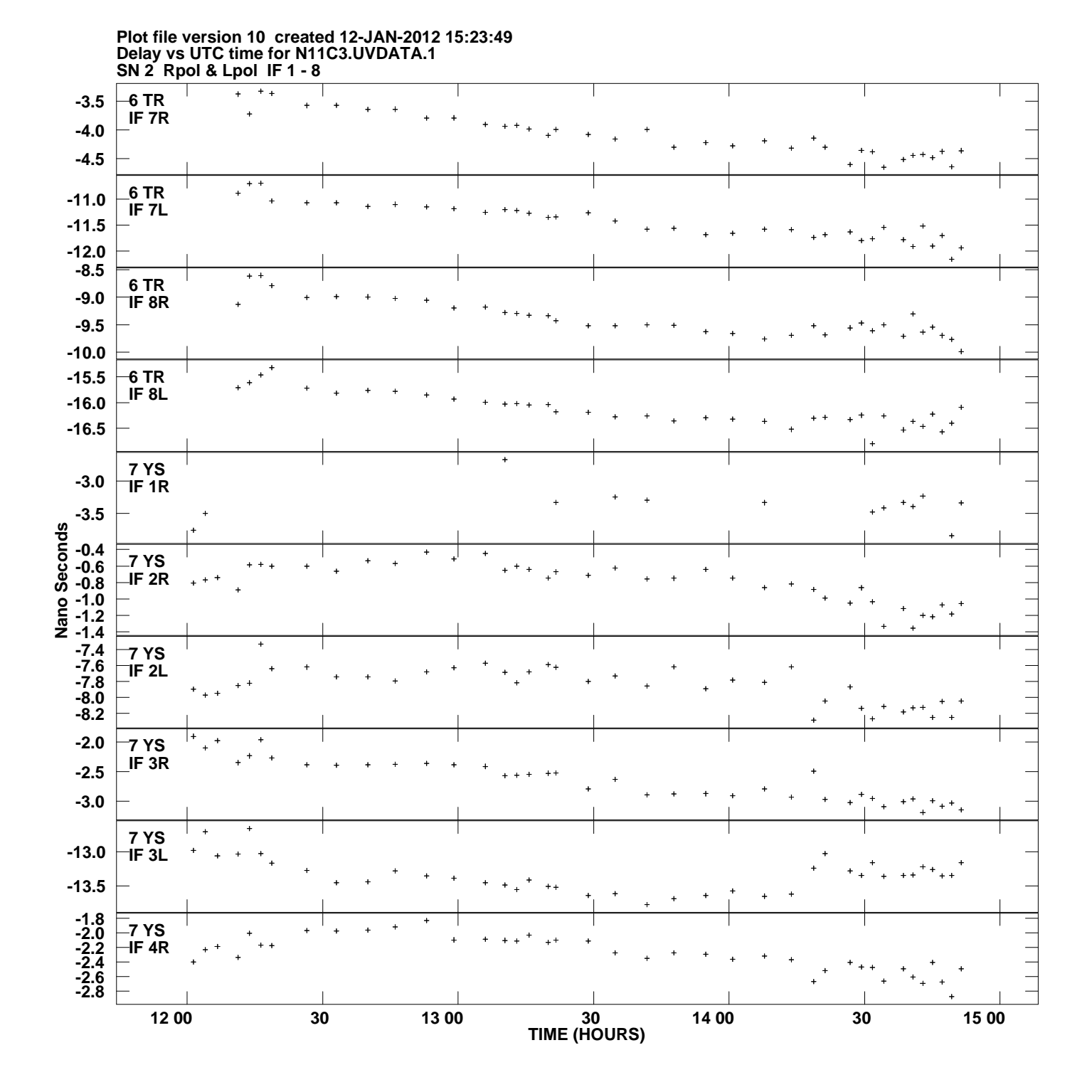

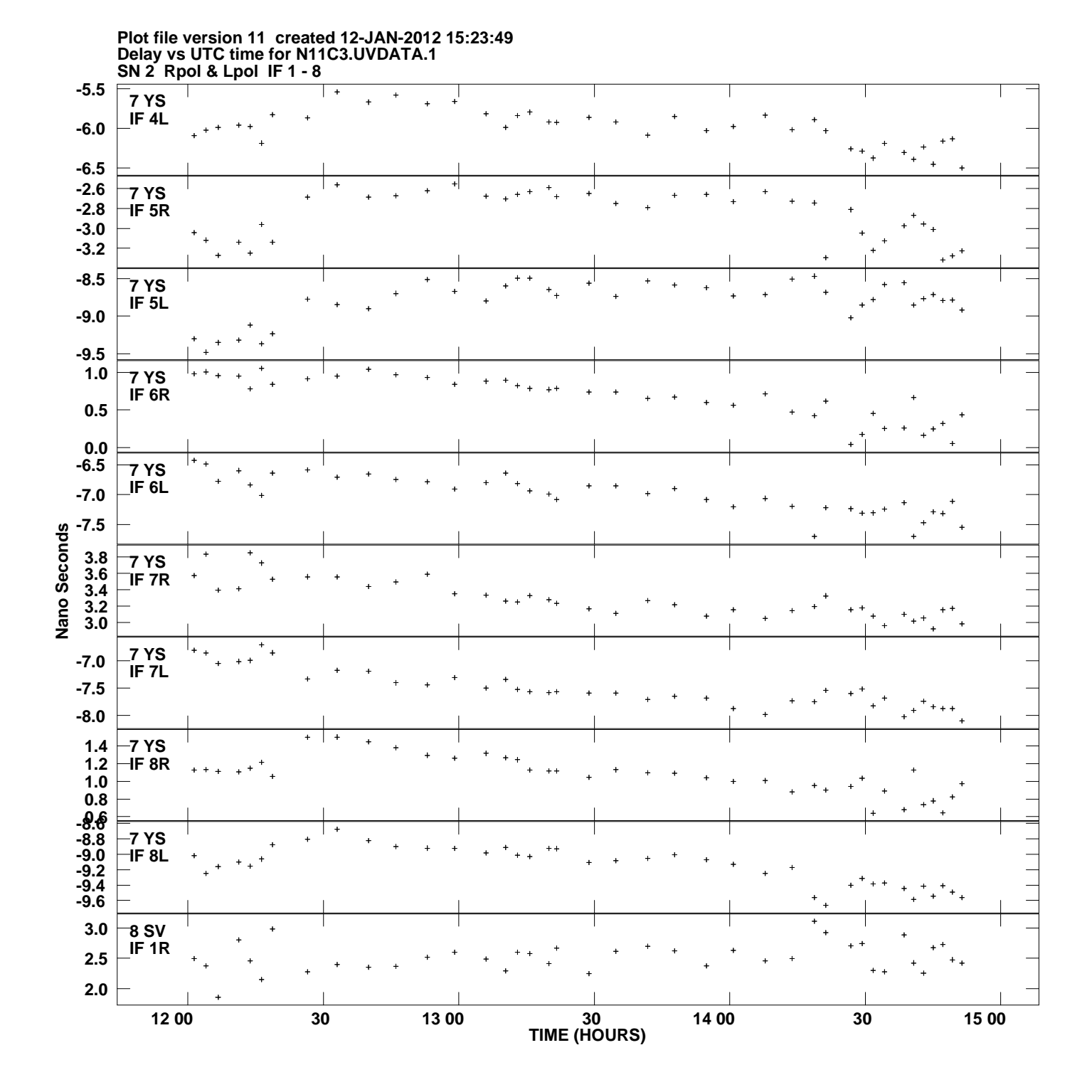

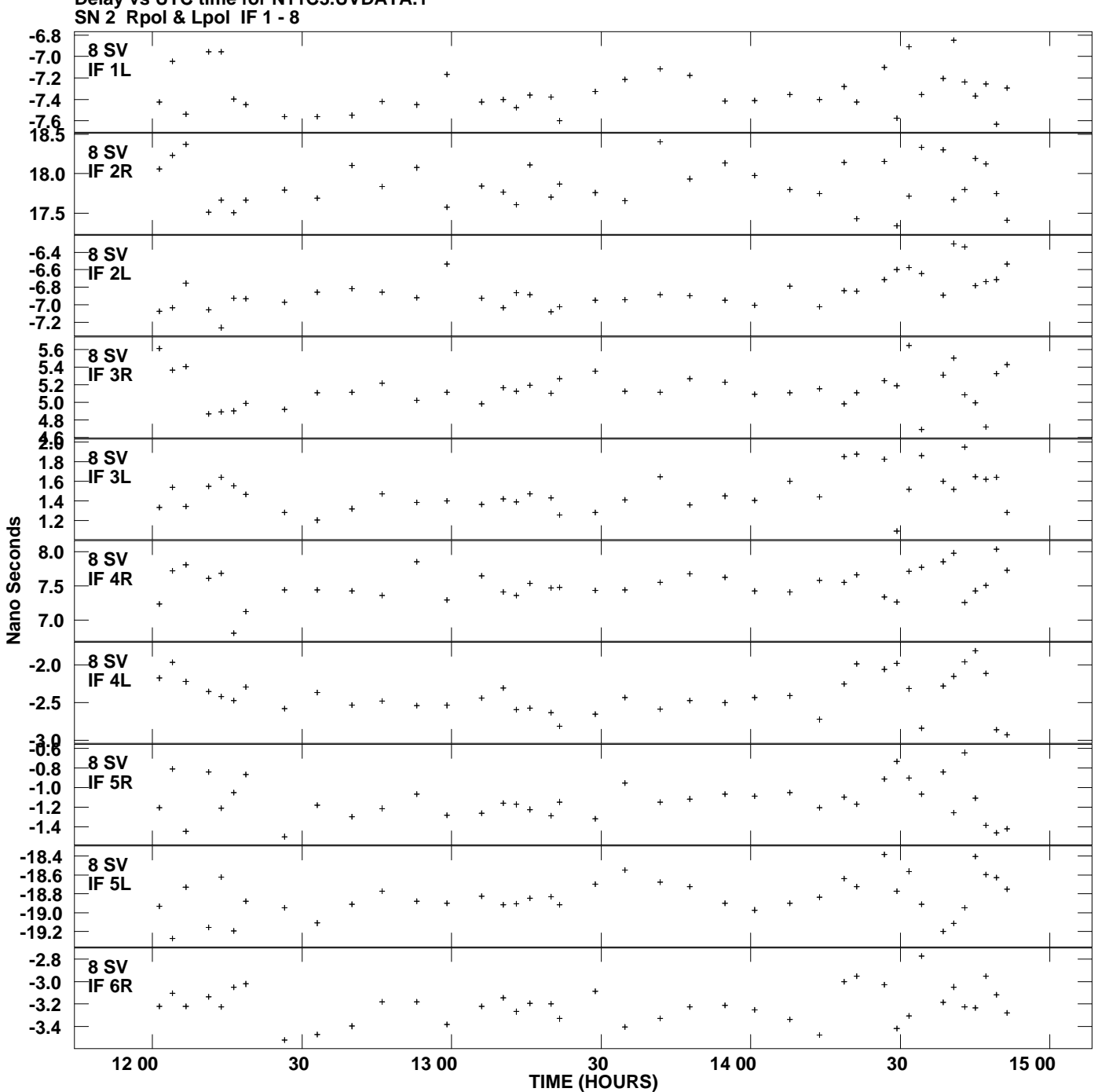

**Delay vs UTC time for N11C3.UVDATA.1 Plot file version 12 created 12-JAN-2012 15:23:49**

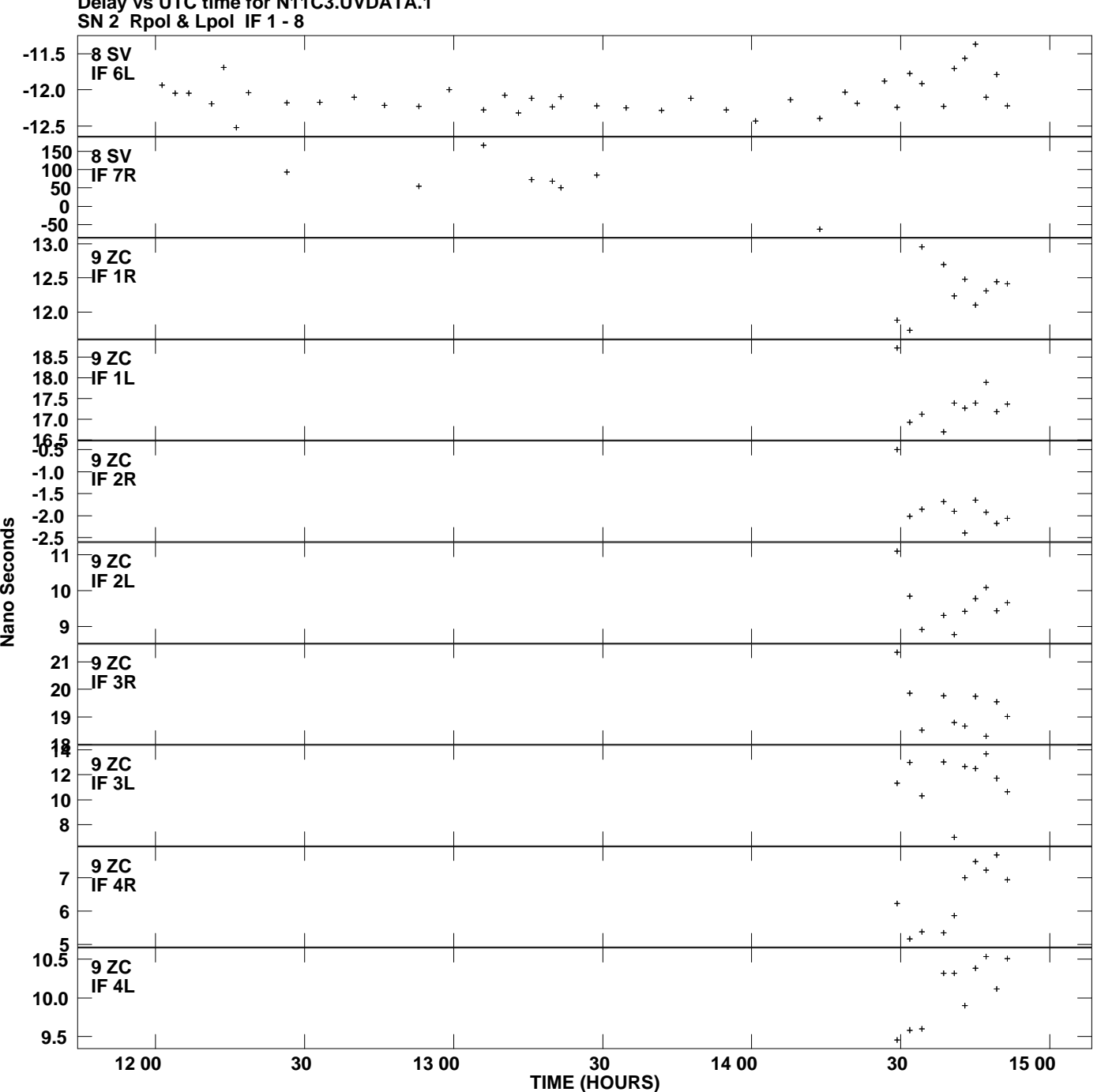

**Delay vs UTC time for N11C3.UVDATA.1 Plot file version 13 created 12-JAN-2012 15:23:49**

Nano Seconds

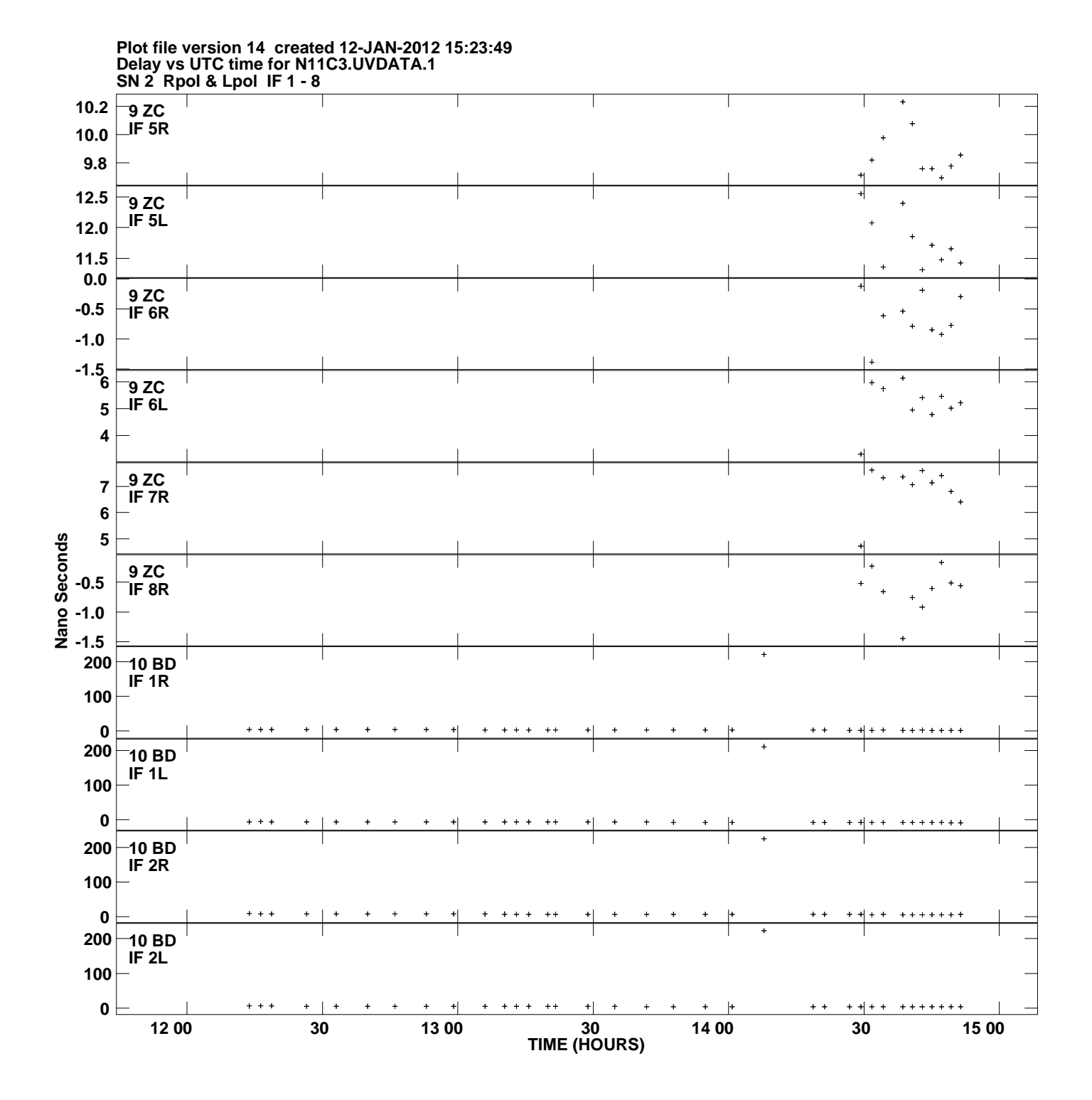

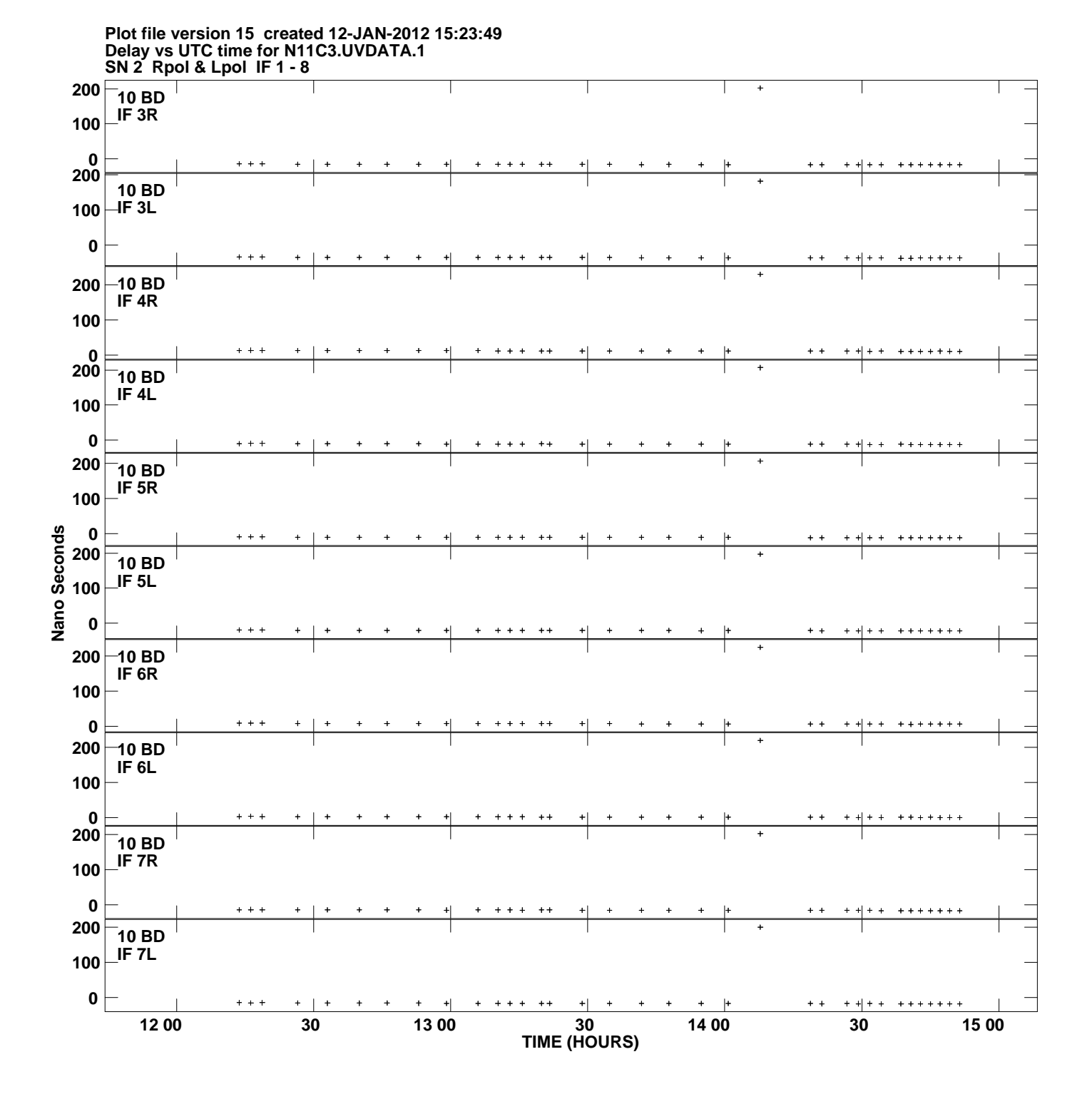

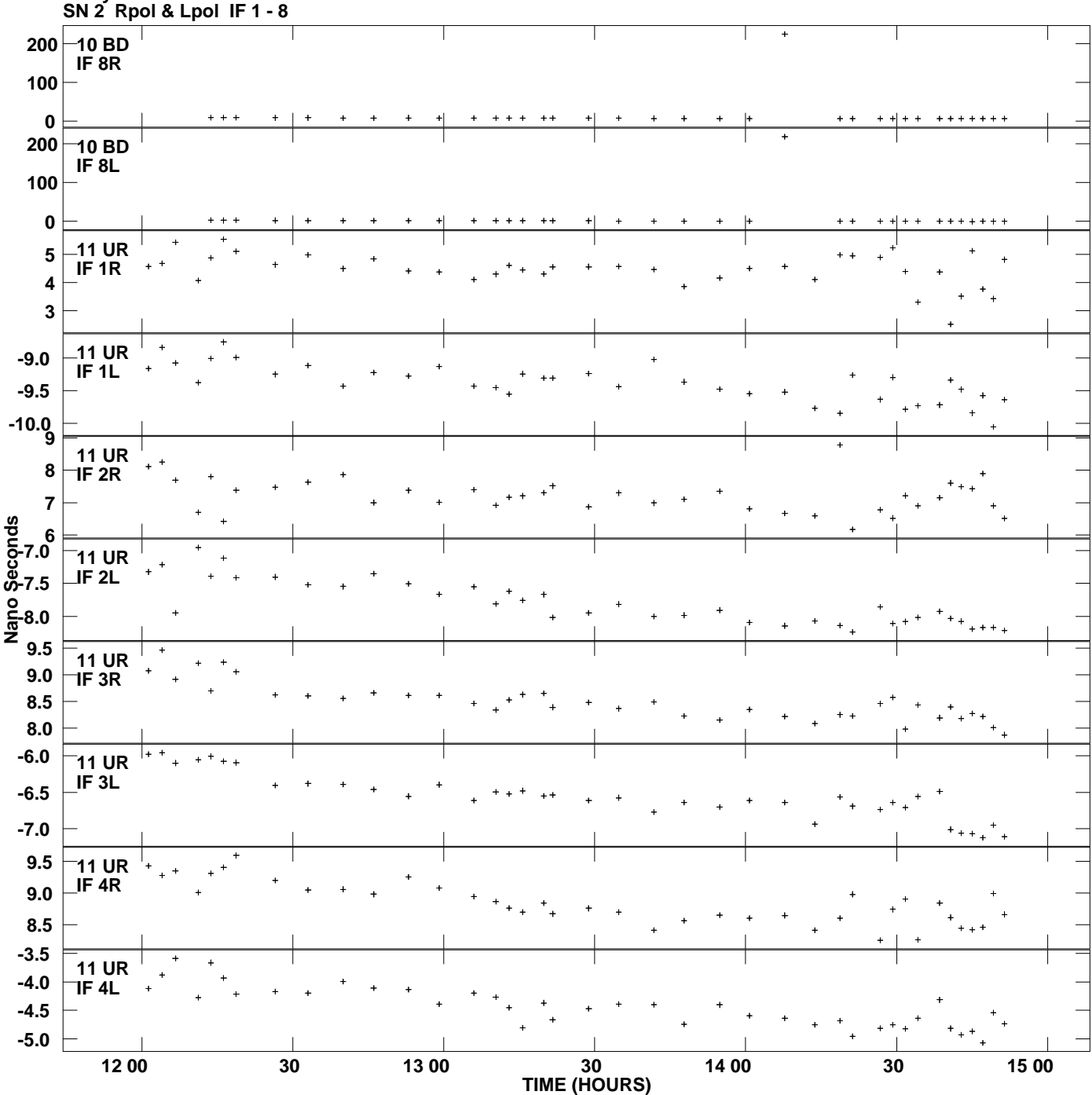

**Delay vs UTC time for N11C3.UVDATA.1 Plot file version 16 created 12-JAN-2012 15:23:49**

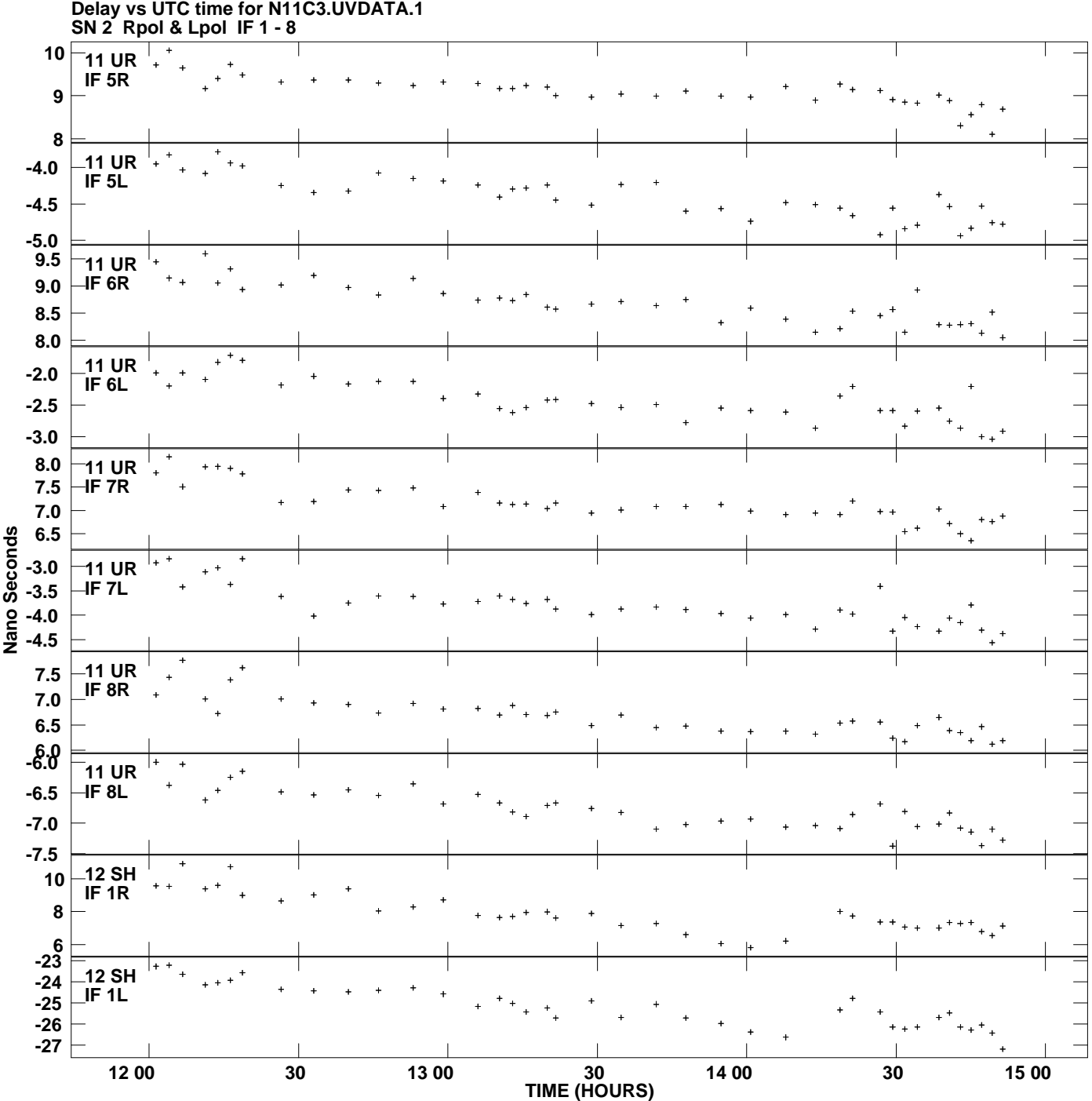

**Plot file version 17 created 12-JAN-2012 15:23:49**

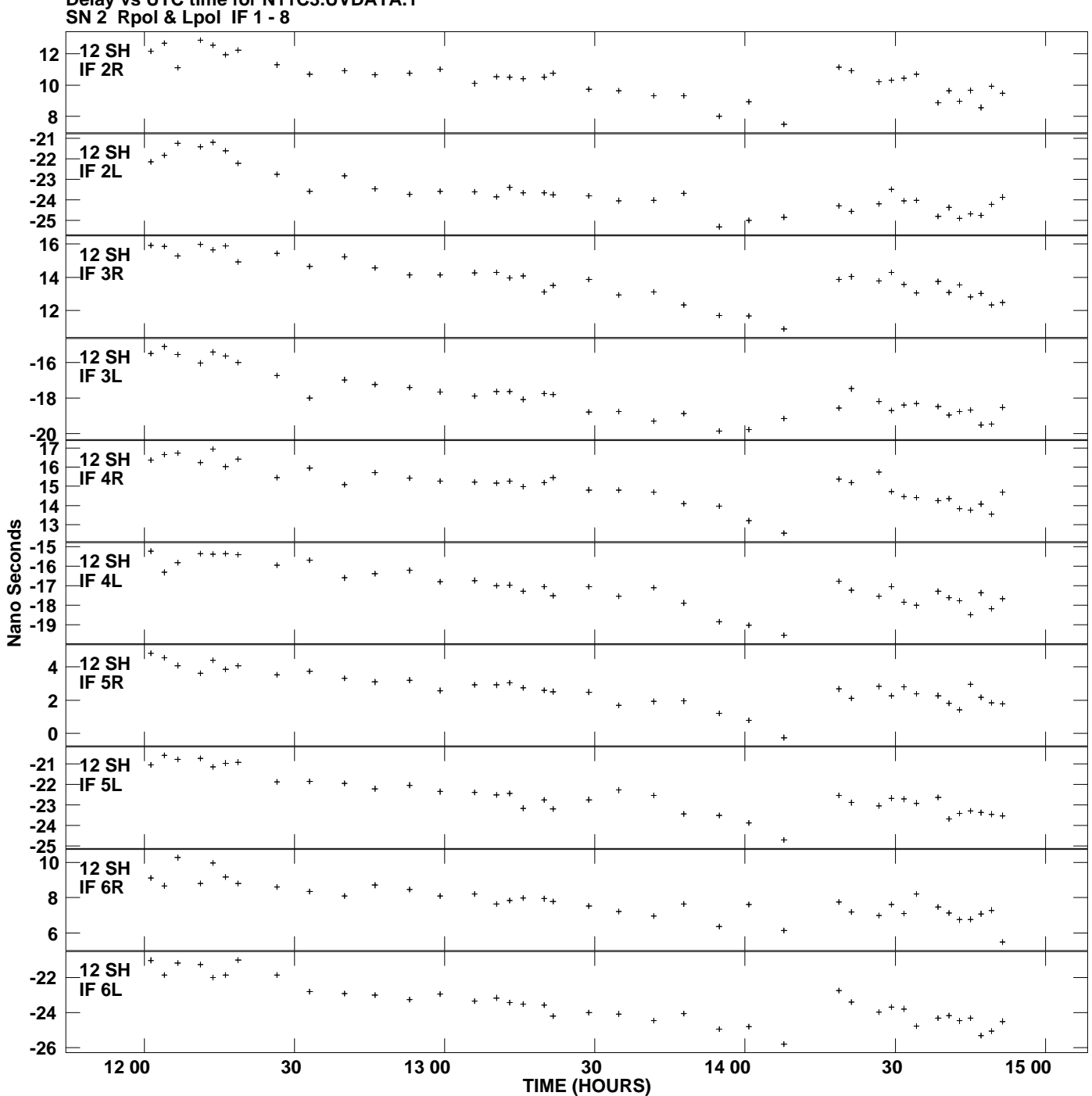

**Plot file version 18 created 12-JAN-2012 15:23:49**

**Delay vs UTC time for N11C3.UVDATA.1**

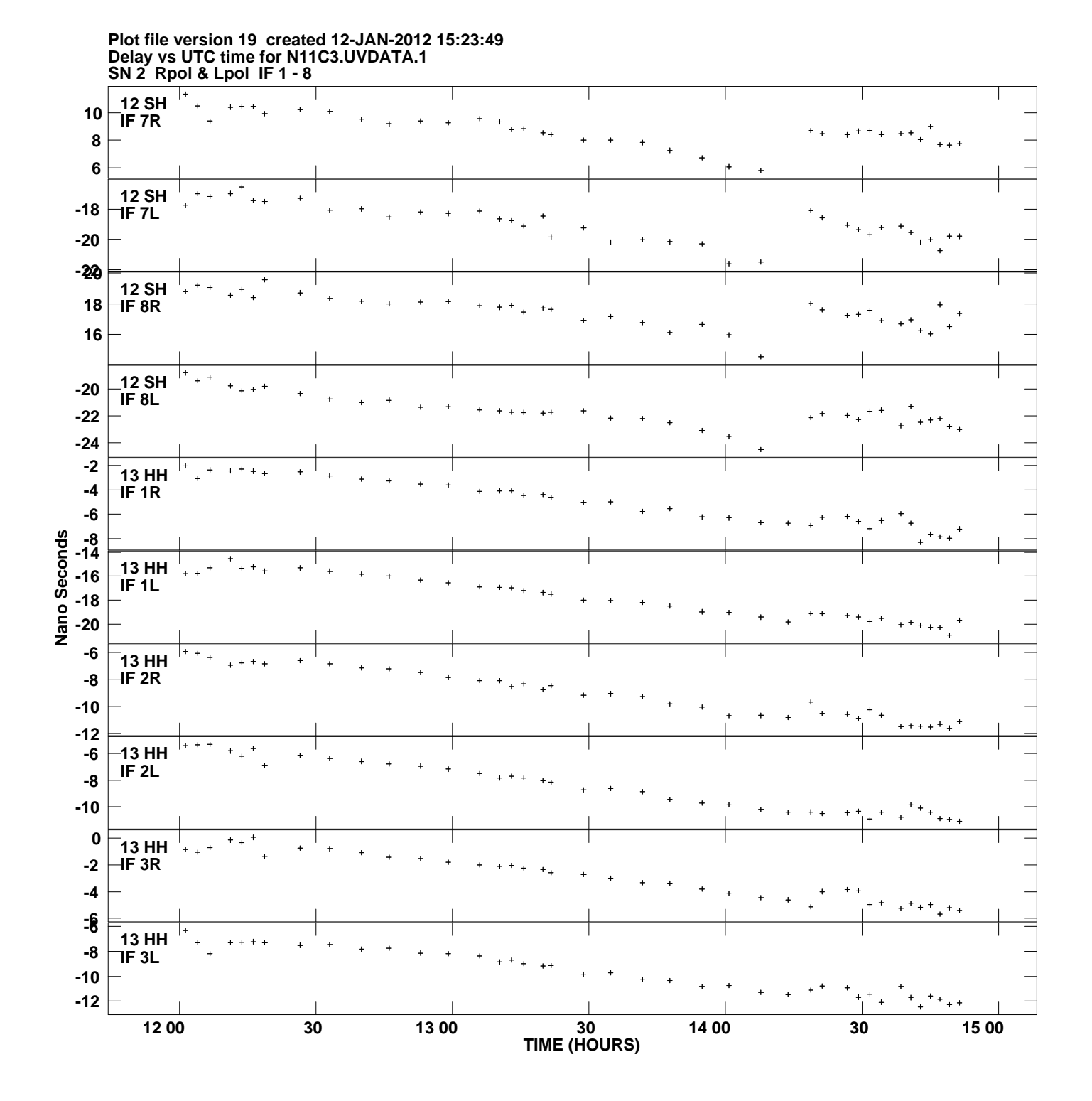

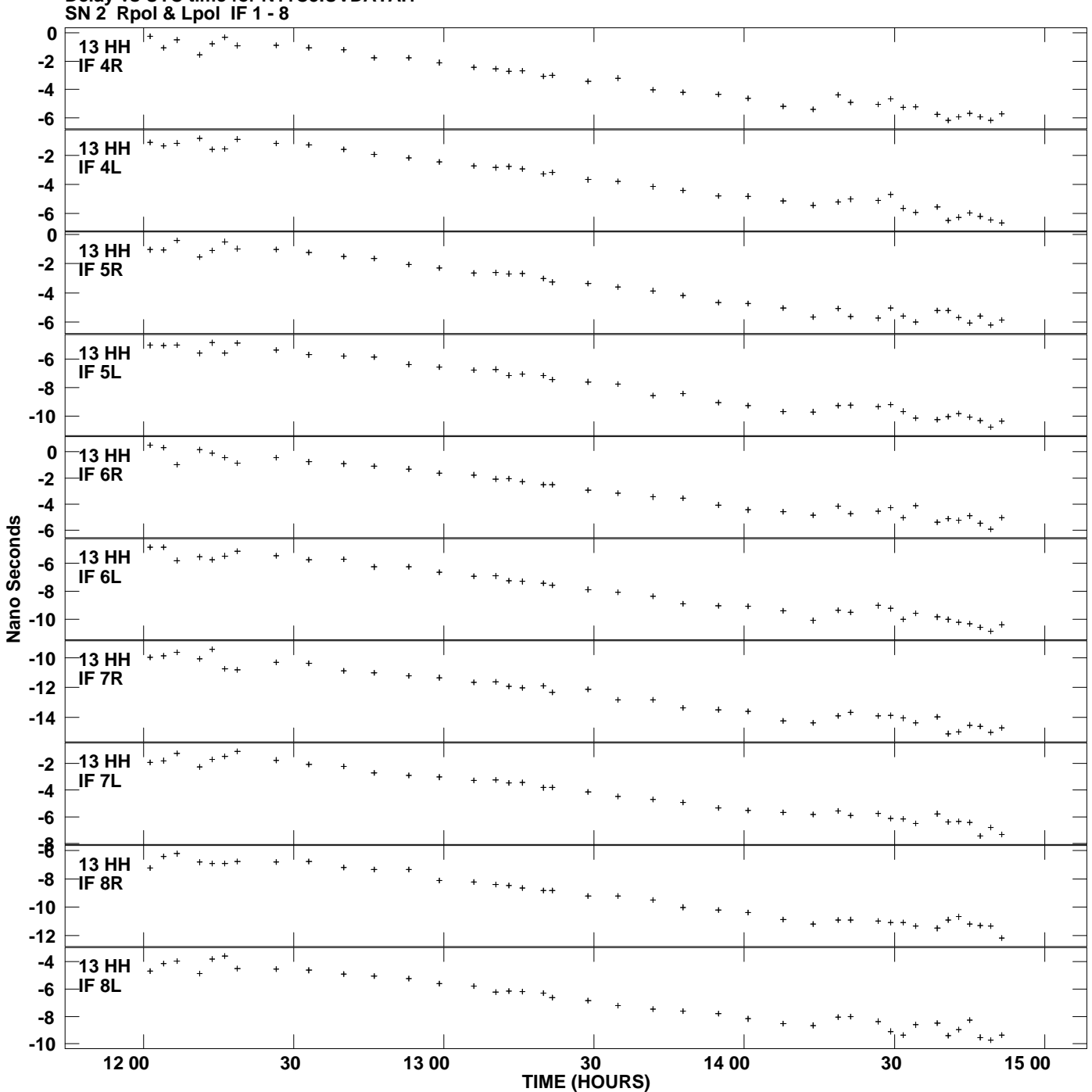

**Delay vs UTC time for N11C3.UVDATA.1 Plot file version 20 created 12-JAN-2012 15:23:49**